# Package 'coRdon'

May 29, 2024

<span id="page-0-0"></span>Type Package

Title Codon Usage Analysis and Prediction of Gene Expressivity

Version 1.22.0

Description Tool for analysis of codon usage in various

unannotated or KEGG/COG annotated DNA sequences. Calculates different measures of CU bias and CU-based predictors of gene expressivity, and performs gene set enrichment analysis for annotated sequences. Implements several methods for visualization of CU and enrichment analysis results.

License Artistic-2.0

#### LazyData TRUE

biocViews Software, Metagenomics, GeneExpression, GeneSetEnrichment, GenePrediction, Visualization, KEGG, Pathways, Genetics CellBiology, BiomedicalInformatics, ImmunoOncology

Depends  $R$  ( $>= 3.5$ )

Imports methods, stats, utils, Biostrings, Biobase, dplyr, stringr, purrr, ggplot2, data.table

Suggests BiocStyle, testthat, knitr, rmarkdown

RoxygenNote 6.1.1

Collate 'coRdon.R' 'genCode-class.R' 'codonTable-class.R' 'functions.R' 'codonUsage.R' 'codonUsage-expressivity.R' 'codonUsage-visualization.R' 'crossTab-class.R' 'data.R' 'enrichment-visualization.R' 'enrichment.R' 'readSet.R'

## VignetteBuilder knitr

URL <https://github.com/BioinfoHR/coRdon>

BugReports <https://github.com/BioinfoHR/coRdon/issues>

git\_url https://git.bioconductor.org/packages/coRdon

git\_branch RELEASE\_3\_19

git\_last\_commit c99f317

#### 2 Contents

git\_last\_commit\_date 2024-04-30

Repository Bioconductor 3.19

Date/Publication 2024-05-29

Author Anamaria Elek [cre, aut], Maja Kuzman [aut], Kristian Vlahovicek [aut]

Maintainer Anamaria Elek <anamariaelek@gmail.com>

## **Contents**

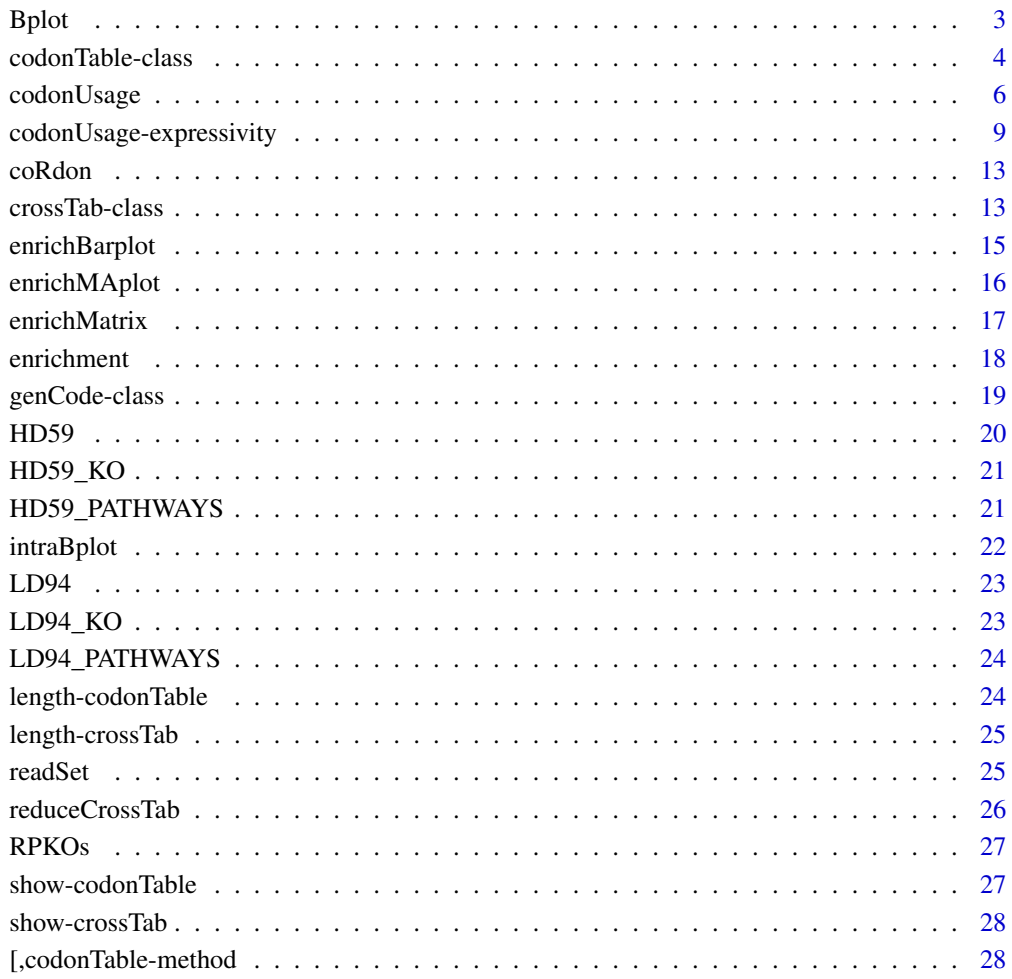

#### $\bf 30$  $\bf 30$

<span id="page-2-0"></span>

Plot distances of each gene's CU frequency to specified gene (sub)sets (given by x and y).

## Usage

```
Bplot(x, y, data, annotations = character(), ribosomal = FALSE,reference = list(), size = 1, alpha = 0.5)
## S4 method for signature 'character, character, matrix'
Bplot(x, y, data,
 annotations = character(), ribosomal = FALSE, reference = list(),
 size = 1, alpha = 0.5)
## S4 method for signature 'numeric,numeric,missing'
Bplot(x, y, data,
  annotations = character(), ribosomal = FALSE, reference = list(),
 size = 1, alpha = 0.5)
```
## Arguments

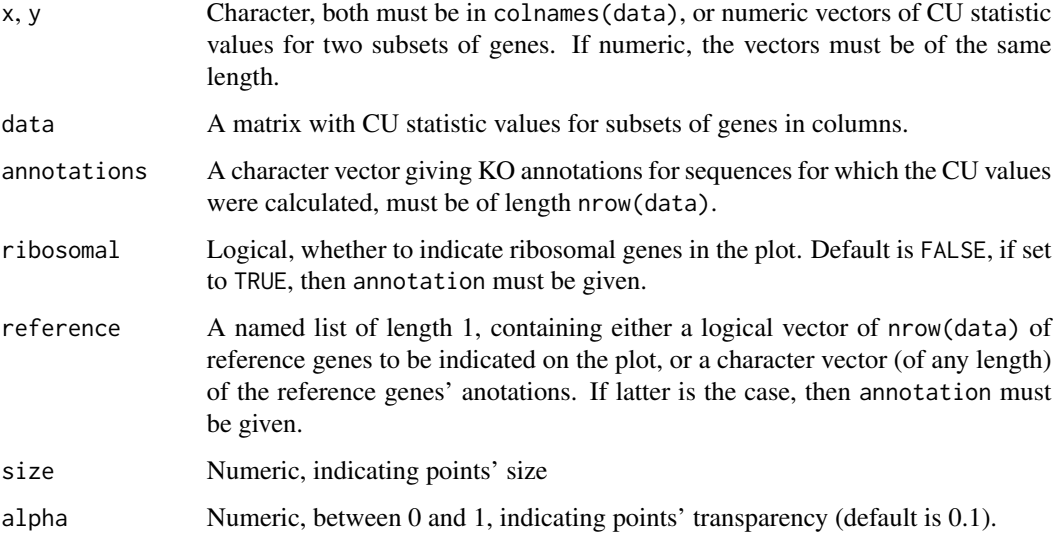

#### Value

A ggplot object.

#### Examples

require(ggplot2)

```
# calculate MILC distance to the average CU of the example DNA sequences,
# and to the average CU of ribosomal genes among the example DNA sequences
milc \leq MILC(LD94, self = TRUE, ribosomal = TRUE)
Bplot(x = "ribosomal", y = "self", data = milc,
      ribosomal = TRUE, annotations = getKO(LD94),
      size = 3) +labs(x = "MILC distance to ribosomal genes",y = "MILC distance to genes' average CU")
```
codonTable-class *An S4 class* codonTable

#### Description

Contains codon counts and optional annotation for a set DNA sequences.

#### Usage

```
codonTable(x)
## S4 method for signature 'DNAStringSet'
codonTable(x)
```

```
## S4 method for signature 'matrix'
codonTable(x)
```

```
## S4 method for signature 'data.frame'
codonTable(x)
```
codonCounts(object)

```
## S4 method for signature 'codonTable'
codonCounts(object)
```

```
getID(object)
```
## S4 method for signature 'codonTable' getID(object)

getlen(object)

## S4 method for signature 'codonTable' getlen(object)

<span id="page-3-0"></span>

## codonTable-class 5

getKO(object)

## S4 method for signature 'codonTable' getKO(object)

setKO(object, ann)

## S4 method for signature 'codonTable' setKO(object, ann)

getCOG(object)

## S4 method for signature 'codonTable' getCOG(object)

setCOG(object, ann)

## S4 method for signature 'codonTable' setCOG(object, ann)

## **Arguments**

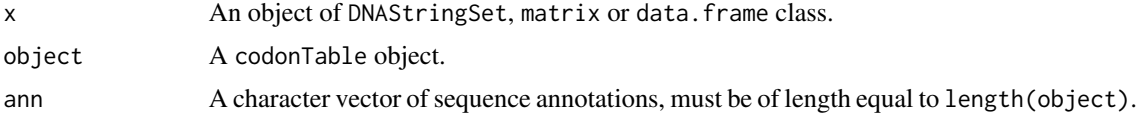

#### Value

A codonTable.

## Methods (by generic)

- codonTable: Create new objects of class codonTable.
- codonCounts: Get codon counts from codonTable object.
- getID: Get IDs for codonTable class.
- getlen: Get lengths of sequences in codonTable object.
- getKO: Get KO annotations of sequences in codonTable object.
- setKO: Set KO annotations for codonTable object.
- getCOG: Get COG annotations of sequences in codonTable object.
- setCOG: Set COG annotations for codonTable object.

#### **Slots**

ID A character vector of sequence identifiers.

counts A matrix containing codon counts. Columns are codons, rows are sequences.

- <span id="page-5-0"></span>len A numeric vector,length equal to nrow(counts), containing lengths of sequnces.
- KO A character vector of KEGG annotations for sequences, length equal to nrow(counts). If no annotation is available, this will be an empty vector.
- COG A character vector of COG annotations for sequences, length equal to nrow(counts). If no annotation is available, this will be an empty vector.

#### Examples

```
# create codonTable with codon counts for sequences in DNAStringSet
require(Biostrings)
dna <- DNAStringSet(c("ACGAAGTGTACTGTAATTTGCACAGTACTTAAATGT",
                      "ACGTCCGTACTGATCGATTCCGTGATT"))
cT <- codonTable(dna)
codonCounts(cT)
getlen(cT)
getKO(cT)
cT <- setKO(cT, c("K00001", "K00002"))
getKO(cT)
# convert matrix containing codon counts to codonTable
mat \leq matrix(sample(1:10, 122, replace = TRUE), nrow = 2)
codonTable(mat) # produces informative warning
```
codonUsage *Calculate CU measures.*

## **Description**

Calculate values of the codon usage (CU) measure for every sequence in the given codonTable object. The following methods are implemented: MILC, Measure Independent of Length and Composition [Supek & Vlahovicek \(2005\),](https://bit.ly/2GkT7qe) B, codon usage bias (B) [Karlin et al. \(2001\),](https://bit.ly/2DRGdeb) ENC, effective number of codons (ENC) [Wright \(1990\).](https://www.ncbi.nlm.nih.gov/pubmed/2110097) ENCprime, effective number of codons prime (ENC') [Novembre \(2002\),](https://www.ncbi.nlm.nih.gov/pubmed/12140252) MCB, maximum-likelihood codon bias (MCB) [Urrutia and Hurst \(2001\),](https://bit.ly/2GlMRyy) SCUO, synonymous codon usage eorderliness (SCUO) [Wan et al. \(2004\).](https://www.ncbi.nlm.nih.gov/pubmed/15222899)

## Usage

```
MILC(cTobject, subsets = list(), self = TRUE, ribosomal = FALSE,
  id_or_name2 = "1", alt.int = TRUE, stop.rm = FALSE,filtering = "none", len.threshold = 80)
## S4 method for signature 'codonTable'
MILC(cTobject, subsets = list(), self = TRUE,
  ribosomal = FALSE, id_or_name2 = "1", alt init = TRUE,stop.rm = FALSE, filtering = "none", len.threshold = 80)
B(cTobject, subsets = list(), self = TRUE, ribosomal = FALSE,
```

```
id_or_name2 = "1", alt.int = TRUE, stop.rm = FALSE,filtering = "none", len.threshold = 80)
## S4 method for signature 'codonTable'
B(cTobject, subsets = list(), self = TRUE,
  ribosomal = FALSE, id_or_name2 = "1", alt.int = TRUE,stop.rm = FALSE, filtering = "none", len.threshold = 80)
MCB(cTobject, subsets = list(), self = TRUE, ribosomal = FALSE,
  id_or_name2 = "1", alt.int = TRUE, stop.rm = FALSE,filtering = "none", len.threshold = 80)
## S4 method for signature 'codonTable'
MCB(cTobject, subsets = list(), self = TRUE,
  ribosomal = FALSE, id_or_name2 = "1", alt.int = TRUE,stop.rm = FALSE, filtering = "none", len.threshold = 80)
ENCprime(cTobject, subsets = list(), self = TRUE, ribosomal = FALSE,
  id_or_name2 = "1", alt.init = TRUE, stop.rm = TRUE,filtering = "none", len.threshold = 80)
## S4 method for signature 'codonTable'
ENCprime(cTobject, subsets = list(),
  self = TRUE, ribosomal = FALSE, id_or_name2 = "1",alt.init = TRUE, stop.rm = TRUE, filtering = "none",
 len.threshold = 80)
ENC(cTobject, id_or_name2 = "1", alt.init = TRUE, stop.rm = TRUE,filtering = "none", len.threshold = 80)
## S4 method for signature 'codonTable'
ENC(cTobject, id_or_name2 = "1",
  alt.init = TRUE, stop.rm = TRUE, filtering = "none",
  len.threshold = 80)
SCUO(cTobject, id_or_name2 = "1", alt.init = TRUE, stop.rm = FALSE,
  filtering = "none", len.threshold = 80)
## S4 method for signature 'codonTable'
SCUO(cTobject, id_or_name2 = "1",
  alt.init = TRUE, stop.rm = FALSE, filtering = "none",
  len.threshold = 80
```
## Arguments

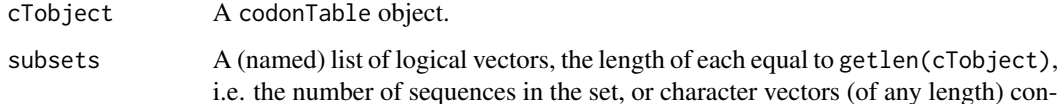

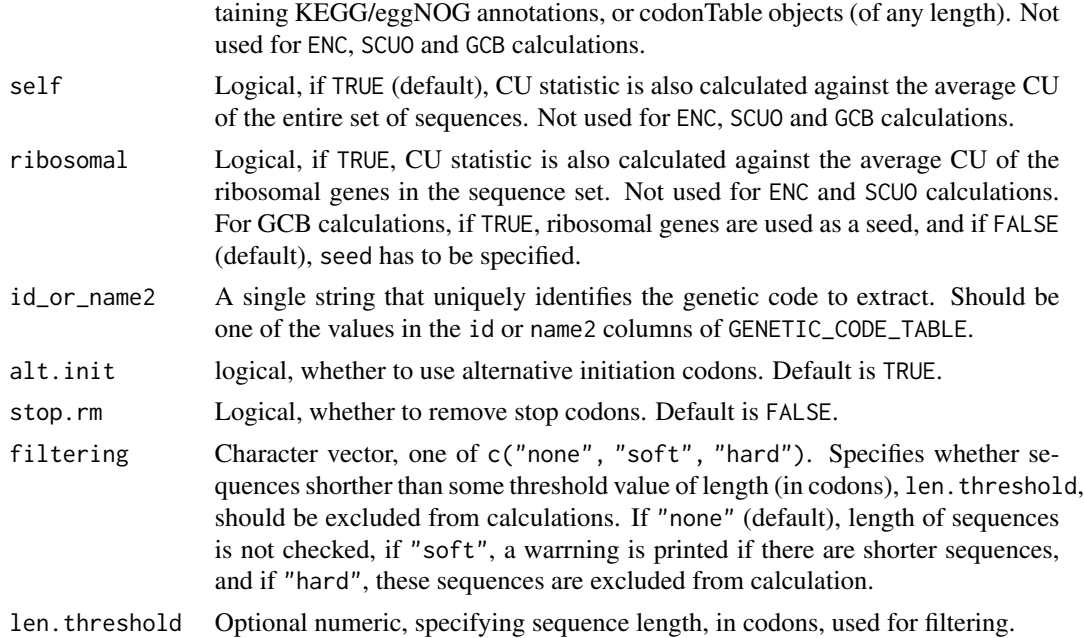

#### Value

A matrix or a numeric vector with CU measure values. For MILC, B, ENCprime, the matrix has a column with values for every specified subset (subsets, self, ribosomal). A numeric vector for ENC and SCUO.

## Examples

milc <- MILC(cT, self = FALSE,

```
# load example DNA sequences
exampledir <- system.file("extdata", package = "coRdon")
cT <- codonTable(readSet(exampledir))
# - - - - - - - - - - - - - - - - - - - - - - - - - - - - - - - - - - - - -
# In the examples below, MILC values are calculated for all sequences;
# B and ENCprime can be caluclated in the same way.
# - - - - - - - - - - - - - - - - - - - - - - - - - - - - - - - - - - - - -
# calculate MILC distance to the average CU of the example DNA sequences
milc <- MILC(cT)
head(milc)
# also calculate MILC distance to the average CU
# of ribosomal genes among the example DNA sequences
milc <- MILC(cT, ribosomal = TRUE)
head(milc)
# calculate MILC distance to the average CU
# of the first 20 example DNA sequences
# (i.e. the first half of the example DNA set)
```

```
subsets = list(half = c(rep(TRUE, 20), rep(FALE, 20))))# alternatively, you can specify codonTable as a subset
halfcT <- codonTable(codonCounts(cT)[1:20,])
milc2 \leq MILC(cT, self = FALSE, subsets = list(half = halfcT))all.equal(milc, milc2) # TRUE
# filtering
MILC(cT, filtering = "hard", len.threshold = 80) # MILC for 9 sequences
sum(getlen(cT) > 80) # 9 sequences are longer than 80 codons
milc1 <- MILC(cT, filtering = "none") # no filtering
milc2 <- MILC(cT, filtering = "soft") # warning
all.equal(milc1, milc2) # TRUE
# options for genetic code
milc <- MILC(cT, stop.rm = TRUE) # don't use stop codons in calculation
milc <- MILC(cT, alt.init = FALSE) # don't use alternative start codons
milc \le MILC(cT, id_or_name2 = "2") # use different genetic code, for help
                                          on't use stop codons in calculati<br>don't use alternative start codo<br># use different genetic code, for<br># see `?Biostrings::GENETIC_CODE`
# - - - - - - - - - - - - - - - - - - - - - - - - - - - - - - - - - - - - -
# In the examples below, ENC values are calculated for all sequences;
# SCUO values can be caluclated in the same way.
# - - - - - - - - - - - - - - - - - - - - - - - - - - - - - - - - - - - - -
# calculate ENC
enc <- ENC(cT)
head(enc)
# filtering
ENC(cT, filtering = "hard", len.threshold = 80) # ENC for 9 sequences
sum(getlen(cT) > 80) # 9 sequences are longer than 80 codons
enc1 <- ENC(cT, filtering = "none") # no filtering
enc2 <- ENC(cT, filtering = "soft") # warning
all.equal(enc1, enc2) # TRUE
# options for genetic code
enc <- ENC(cT, stop.rm = TRUE) # don't use stop codons in calculation
enc <- ENC(cT, alt.init = FALSE) # don't use alternative start codons
enc <- ENC(cT, id_or_name2 = "2") # use different genetic code, for help
                                        on't use stop codons in calculati<br>don't use alternative start codo<br># use different genetic code, for<br># see `?Biostrings::GENETIC_CODE`
```
codonUsage-expressivity *Calculate CU expressivity measures.*

#### **Description**

Calculate values of the CU expressivity measure for every sequence in the given codonTable object. The following methods are implemented: MELP, CU expressivity measure based on Measure

Independent of Length and Composition [Supek & Vlahovicek \(2005\),](https://bit.ly/2GkT7qe) E, gene expression measure (E) [Karlin and Mrazek \(2000\),](https://bit.ly/2pGLno5) CAI, Codon Adaptation Index (CAI) [Sharp and Li \(1987\),](https://bit.ly/2HZuk8n) Fop, frequency of optimal codons (Fop) [Ikemura \(1981\),](https://www.ncbi.nlm.nih.gov/pubmed/6175758) GCB, gene codon bias (GCB) [Merkl \(2003\).](http://www.ncbi.nlm.nih.gov/pubmed/14708578)

#### Usage

```
MELP(cTobject, subsets = list(), ribosomal = FALSE,
  id_or_name2 = "1", alt.int = TRUE, stop.rm = FALSE,filtering = "none", len.threshold = 80)
## S4 method for signature 'codonTable'
MELP(cTobject, subsets = list(),
  ribosomal = FALSE, id_or_name2 = "1", altinit = TRUE,stop.rm = FALSE, filtering = "none", len.threshold = 80)
E(cTobject, subsets = list(), ribosomal = FALSE, id_or_name2 = "1",
  alt.init = TRUE, stop.rm = FALSE, filtering = "none",
  len.threshold = 80)
## S4 method for signature 'codonTable'
E(cTobject, subsets = list(), ribosomal = FALSE,id_or_name2 = "1", alt.int = TRUE, stop.rm = FALSE,filtering = "none", len.threshold = 80)
CAI(cTobject, subsets = list(), ribosomal = FALSE, id_or_name2 = "1",alt.init = TRUE, stop.rm = FALSE, filtering = "none",
  len.threshold = 80)
## S4 method for signature 'codonTable'
CAI(cTobject, subsets = list(),
  ribosomal = FALSE, id_or_name2 = "1", alt.init = TRUE,stop.rm = FALSE, filtering = "none", len.threshold = 80)
Fop(cTobject, subsets = list(), ribosomal = FALSE, id\_or\_name2 = "1",alt.init = TRUE, stop.rm = FALSE, filtering = "none",
  len.threshold = 80)
## S4 method for signature 'codonTable'
Fop(cTobject, subsets = list(),
  ribosomal = FALSE, id_or_name2 = "1", alt init = TRUE,stop.rm = FALSE, filtering = "none", len.threshold = 80)
GCB(cTobject, seed = logical(), ribosomal = FALSE, perc = 0.05,
  id_or_name2 = "1", alt.int = TRUE, stop.rm = FALSE,filtering = "none", len.threshold = 80)
## S4 method for signature 'codonTable'
GCB(cTobject, seed = logical(),
  ribosomal = FALSE, perc = 0.05, id_or_name2 = "1",
```

```
alt.init = TRUE, stop.rm = FALSE, filtering = "none",len.threshold = 80)
```
#### Arguments

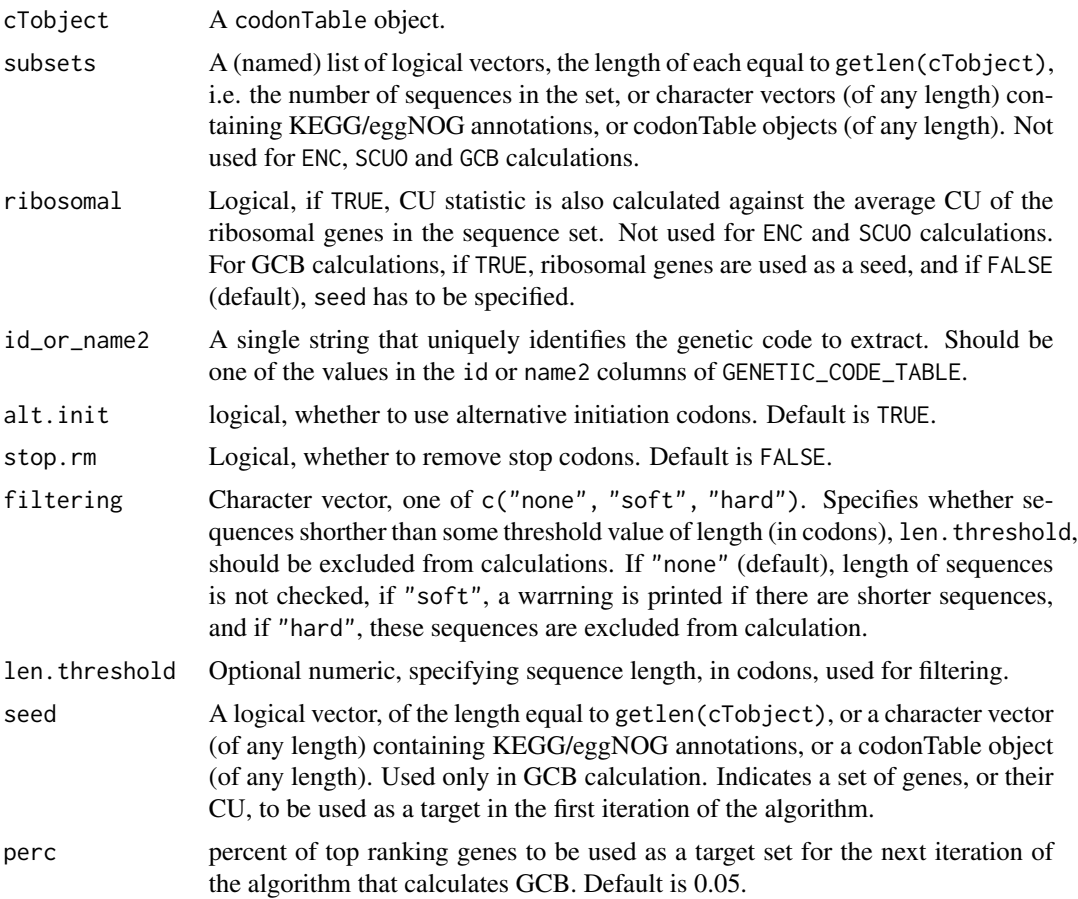

## Value

A matrix (for GCB a numeric vector) with CU expressivity values for every specified subset (subsets, self, ribosomal) in columns.

```
# load example DNA sequences
exampledir <- system.file("extdata", package = "coRdon")
cT <- codonTable(readSet(exampledir))
# - - - - - - - - - - - - - - - - - - - - - - - - - - - - - - - - - - - - -
# In the examples below, MELP values are calculated for all sequences;
# any other CU expressivity measure can be caluclated in the same way,
# the only exception being GCB which takes `seed` instead of `subset`
# parameter. (The exemples for GCB calculation are further below).
```

```
# - - - - - - - - - - - - - - - - - - - - - - - - - - - - - - - - - - - - -
# calculate MELP with respect to the CU
# of ribosomal genes among the example DNA sequences
melp <- MELP(cT, ribosomal = TRUE)
head(melp)
# calculate MELP distance with respect to the average CU
# of the first 20 example DNA sequences
# (i.e. the first half of the example DNA set)
melp <- MELP(cT, subsets = list(half = c(rep(TRUE, 20), rep(FALSE, 20))))
# alternatively, you can specify codonTable as a subset
halfcT <- codonTable(codonCounts(cT)[1:20,])
melp2 \leftarrow MELP(cT, subsets = list(half = halfcT))all.equal(melp, melp2) # TRUE
# filtering
MELP(cT, ribosomal = TRUE,
     filtering = "hard", len.threshold = 80) # MELP for 9 sequences
                                               # (note that, accidentally,
                                               # all are ribosomal)
sum(getlen(cT) > 80) # 9 sequences are longer than 80 codons
melp1 <- MELP(cT, ribosomal = TRUE, filtering = "none") # no filtering
melp2 <- MELP(cT, ribosomal = TRUE, filtering = "soft") # warning
all.equal(melp1, melp2) # TRUE
# options for genetic code
melp <- MELP(cT, ribosomal = TRUE,
             stop.rm = TRUE) # don't use stop codons in calculation
melp <- MELP(cT, ribosomal = TRUE,
             alt.init = FALSE) # don't use alternative start codons
melp <- MELP(cT, ribosomal = TRUE,
              id_or_name2 = "2") # use different genetic code, for help
                                  don't use alternative start codo<br>E,<br># use different genetic code, for<br># see `?Biostrings::GENETIC_CODE`
# - - - - - - - - - - - - - - - - - - - - - - - - - - - - - - - - - - - - -
# GCB calculationd
# - - - - - - - - - - - - - - - - - - - - - - - - - - - - - - - - - - - - -
# calculate GCB with CU of ribosomal genes among the example DNA sequences
# used as a target (seed) in the first iteration of the algorithm
gcb <- GCB(cT, ribosomal = TRUE)
head(gcb)
# calculate GCB distance with the first 20 example DNA sequences
# (i.e. the first half of the example DNA set) as a seed
gcb <- GCB(cT, seed = c(rep(TRUE, 20), rep(FALSE, 20)))
# alternatively, you can specify codonTable as a seed
halfcT <- codonTable(codonCounts(cT)[1:20,])
gcb2 <- GCB(cT, seed = halfcT)
all.equal(gcb, gcb2) # TRUE
```

```
# options for genetic code
gcb <- GCB(cT, ribosomal = TRUE,
               stop.rm = TRUE) # don't use stop codons in calculation
gcb <- GCB(cT, ribosomal = TRUE,
                alt.init = FALSE) # don't use alternative start codons<br>cT, ribosomal = TRUE,<br>id_or_name2 = "2") # use different genetic code, for h<br># see `?Biostrings::GENETIC_CODE`
gcb <- GCB(cT, ribosomal = TRUE,
               id_or_name2 = "2") # use different genetic code, for help
```
coRdon *coRdon: codon usage analysis in R*

## **Description**

R package for analysis of codone usage in unannotated or KEGG/COG annotated DNA sequences. Calculates various measures of CU bias and CU-based predictors of gene expression, and performs gene set enrichment analysis for annotated sequences. Implements several methods for visualization of CU and enrichment analysis results.

crossTab-class *An S4 class* crossTab

## Description

Contingency table of sequences' annotations and the corresponding numeric values.

#### Usage

```
crossTab(sequences, variable, threshold = 1L, percentiles = NULL)
## S4 method for signature 'character,numeric'
crossTab(sequences, variable,
  threshold = 1L, percentiles = NULL)
getSeqAnnot(x)
## S4 method for signature 'crossTab'
getSeqAnnot(x)
getVariable(x)
## S4 method for signature 'crossTab'
getVariable(x)
```

```
contable(x)
```

```
## S4 method for signature 'crossTab'
contable(x)
```
#### Arguments

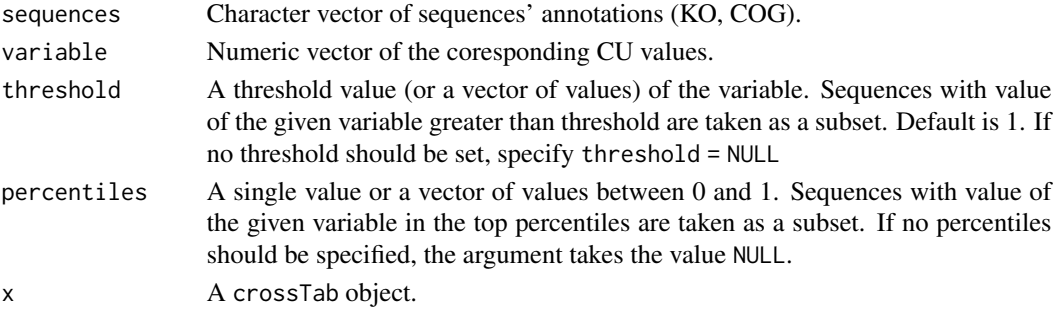

## Value

Returns a crossTab object with category values in rows, and with separate columns for counts in background (all) and subsets, i.e. for diferrent thresholds/percentiles provided.

#### Methods (by generic)

- crossTab: Create a contingency table for the set of annotated sequences and the corresponding codon usage (CU) values.
- getSeqAnnot: Get sequence annotations from crossTab object.
- getVariable: Get values of the variable used to create contingency table in crossTab object.
- contable: Get contingency table from crossTab object.

#### Slots

sequences Character vector of sequences annotations. variable Numeric vector of the coresponding CU values.

table Contingecy table.

```
set.seed(5491)
s < - sample(LETTERS[1:3], 10, replace = TRUE)
v \leq - sample(1:5, 10, replace = TRUE)
crossTab(s, v)
\text{crossTab}(s, v, \text{threshold} = c(3,5))crossTab(s, v, threshold = NULL, percentiles = c(0.5, 0.3))ct <- crossTab(s, v)
contable(ct)
getSeqAnnot(ct)
getVariable(ct)
```
<span id="page-14-0"></span>

Make a barplot of enriched annotations. Bars' heights represent values of the chosen enrichment statistic (c("enrich", "M", "A")), and the colours represent the p values (c("pvals", "padj")).

#### Usage

```
enrichBarplot(x, variable, pvalue = "pvals", siglev = numeric())
## S4 method for signature 'list'
enrichBarplot(x, variable, pvalue = "pvals",
  siglev = numeric()## S4 method for signature 'AnnotatedDataFrame'
enrichBarplot(x, variable,
 pvalue = "pvals", siglev = numeric())
```
#### Arguments

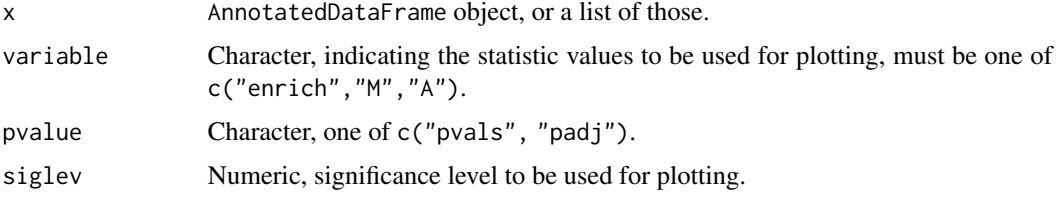

## Value

A ggplot object.

require(ggplot2)

```
HD59_PATHWAYS
enrichBarplot(HD59_PATHWAYS, variable = "M",
              pvalue = "padj", siglev = 0.01) +
   labs(y = "pathway count\nolimits) ratios", x = "KEGG Pathway")x <- list(disease = LD94_PATHWAYS, healthy = HD59_PATHWAYS)
enrichBarplot(x, variable = "enrich", pvalue = "padj", siglev = 0.01) +
    labs(y = "relative enrichment", x = "KEGG Pathway")
```
<span id="page-15-0"></span>

Make an MA-like plot of enriched annotations, similar to the commonly used plots in differential expression analysis.

#### Usage

```
enrichMAplot(x, pvalue = "pvals", siglev = 0.05, size = 1,
  alpha = 1)## S4 method for signature 'list'
enrichMAplot(x, pvalue = "pvals", siglev = 0.05,
  size = 1, alpha = 1)
## S4 method for signature 'AnnotatedDataFrame'
enrichMAplot(x, pvalue = "pvals",
  siglev = 0.05, size = 1, alpha = 1)
```
#### Arguments

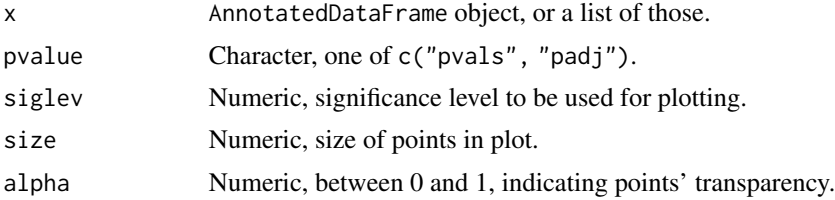

## Value

A ggplot object.

```
require(ggplot2)
```

```
HD59_KO
enrichMAplot(HD59_KO)
enrichMAplot(HD59_KO, pvalue = "padj")
enrichMAplot(HD59_KO, siglev = 0.01)
enrichMAplot(HD59_KO, pvalue = "padj", siglev = 0.01)
x \le - list(disease = LD94_KO, healthy = HD59_KO)
enrichMAplot(x)
```
<span id="page-16-0"></span>Extract enrichment values from multiple samples, i.e. AnnotatedDataFrame objects. Note that the samples should contain annotations of the same type (i.e. the same ontology). The data in matrix format can be easily used in different types of downstream analyses, such as GAGE, and visualised, e.g. using a heatmap.

#### Usage

```
enrichMatrix(x, variable, replace.na = TRUE)
## S4 method for signature 'list'
enrichMatrix(x, variable, replace.na = TRUE)
```
#### Arguments

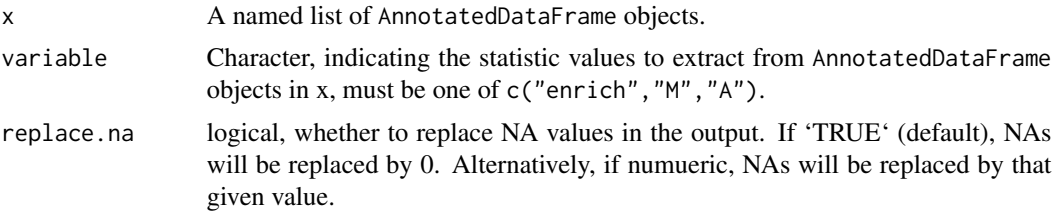

#### Value

matrix with sequences' annotations as rows, and variable values for different samples as columns.

#### Examples

require(Biobase)

```
# create contingency table
s <- getKO(LD94)
v <- as.numeric(MELP(LD94, ribosomal = TRUE))
ct < - crossTab(s, v, percentiles = 0.2)
```

```
# enrichment analysis
enr <- enrichment(ct)
enr # for help, see `?Biobase::AnnotatedDataFrame`
head(pData(enr$top_0.2), 10)
head(pData(enr$gt_1), 10)
enrm <- enrichMatrix(enr, "M")
head(enrm)
```
<span id="page-17-0"></span>

Performs enrichment analysis, given a contongency table of codon counts. p values are calculated by binomial test, adjustment for multiple testing can be performed by any of the p.adjust.methods.

#### Usage

```
enrichment(x, pvalueCutoff = numeric(), pAdjustMethod = "BH",padjCutoff = numeric()## S4 method for signature 'crossTab'
```

```
enrichment(x, pvalueCutoff = numeric(),pAdjustMethod = "BH", padjCutoff = numeric())
```
#### Arguments

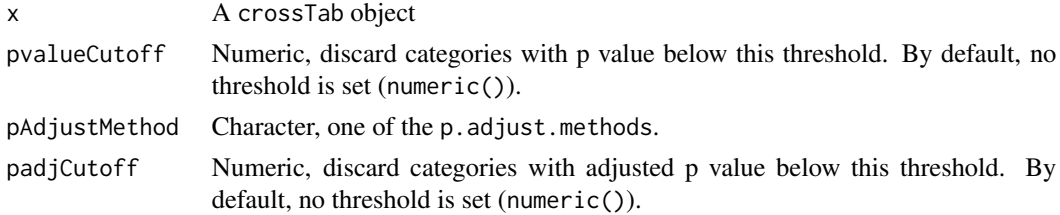

## Value

An AnnotatedDataFrame object, or a list of those; data in each object has category values in rows, and the following columns:

- category, a character vector of annotation categories
- all, a numeric vector of integers, coresponding to sequence counts for each annotation category, in the background gene set (universe).
- a numeric vector(s) of integers, coresponding to sequence counts for each annotation category, in the set of genes for which enrichment is calculated, i.e. the predefined subset of (usually highly expressed) genes in the universe (named for the corresponding 'crossTab' column).
- enrichment, calculated as the ratio: (scaled sample counts scaled backg. counts) / scaled backg. counts \* 100, where scaling means that sample counts are simply increased by 1, and background counts are multiplied by ratio of summed sample counts and summed backgroun counts, and also increased by 1
- M, log ratios of scaled counts
- A, mean average of scaled counts
- pvals, p values for exact binomial test
- padj, p values corrected by BH method.

## <span id="page-18-0"></span>genCode-class 19

require(Biobase)

#### Examples

```
# create contingency table
s <- getKO(HD59)
v <- as.numeric(MELP(HD59, ribosomal = TRUE))
ct <- crossTab(s, v)
# enrichment analysis
enr <- enrichment(ct)
enr # for help, see `?Biobase::AnnotatedDataFrame`
head(pData(enr))
enr <- enrichment(ct, pAdjustMethod = "holm")
head(pData(enr))
enr <- enrichment(ct, pvalueCutoff = 0.05)
head(pData(enr))
enr <- enrichment(ct, padjCutoff = 0.05)
head(pData(enr))
```
genCode-class *An S4 class* genCode

#### Description

Object of genCode class describes the variant of genetic code to be used in CU calculations.

#### Usage

```
genCode(id_or_name2 = "1", alt.init = TRUE, stop.rm = FALSE)
## S4 method for signature 'ANY'
genCode(id_or_name2 = "1", alt.init = TRUE,
 stop.rm = FALSE)
```
#### Arguments

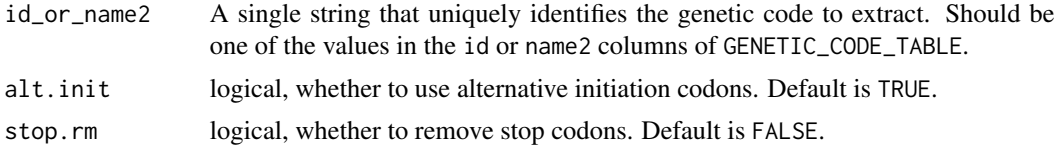

## Value

A genCode object.

#### <span id="page-19-0"></span>Methods (by generic)

• genCode: Creates new instances of genCode class.

## Slots

ctab A data.table with two colums: codon and AA, amino acid.

codons A character vector of codons.

- stops A character vector of stop codons. Note that, if stop.rm is TRUE, this will be an empty vector.
- nostops A character vector of no-stop codons. If stop.rm is TRUE, this will be equal to the codons slot.
- cl A list, each element of which is a vector of integers indicating the positions of synonymous codons for that amino acid, when codons are ordered alphabetically.
- deg A numeric vector of degeneracies for alphabetically ordered amino acids.

HD59 *Codon usage in healthy human gut microbiome.*

#### Description

A codonTable object with codon counts for sequences of the human gut metagenome, from a healthy individual. Raw sequences are from [Quin et al. 2014,](https://go.nature.com/2G7QdpC) processed, assembled and annotated (KEGG Orthology) as descrbed in [Fabijanic and Vlahovicek 2016.](https://bit.ly/2DRfiz6) Due to size limitations, a sample of 1000 sequences from the original data is used.

#### Usage

HD59

#### Format

A codonTable object.

#### Source

[Quin et al. 2014;](https://go.nature.com/2G7QdpC) [Fabijanic and Vlahovicek 2016](https://bit.ly/2DRfiz6)

<span id="page-20-0"></span>HD59\_KO *Codon usage based KO enrichment analysis results from the healthy human gut microbiome. For more information, see '?HD59'.*

## Description

Codon usage based KO enrichment analysis results from the healthy human gut microbiome. For more information, see '?HD59'.

#### Usage

HD59\_KO

## Format

An AnnotatedDataFrame object. See '?enrichment' for description.

## Source

[Quin et al. 2014;](https://go.nature.com/2G7QdpC) [Fabijanic and Vlahovicek 2016](https://bit.ly/2DRfiz6)

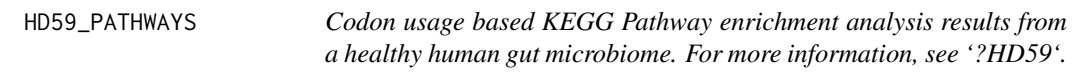

## Description

Codon usage based KEGG Pathway enrichment analysis results from a healthy human gut microbiome. For more information, see '?HD59'.

## Usage

HD59\_PATHWAYS

## Format

An AnnotatedDataFrame object. See '?enrichment' for description.

#### Source

[Quin et al. 2014;](https://go.nature.com/2G7QdpC) [Fabijanic and Vlahovicek 2016](https://bit.ly/2DRfiz6)

<span id="page-21-0"></span>

Plot CU frequency distances between two samples (given by x and y).

#### Usage

```
intrabplot(x, y, names = c("x", "y"), variable, ribosomal = FALSE,size = 1, alpha = 0.5)
## S4 method for signature 'codonTable,codonTable'
```

```
intraBplot(x, y, names = c("x", "y"),
 variable, ribosomal = FALSE, size = 1, alpha = 0.5)
```
#### Arguments

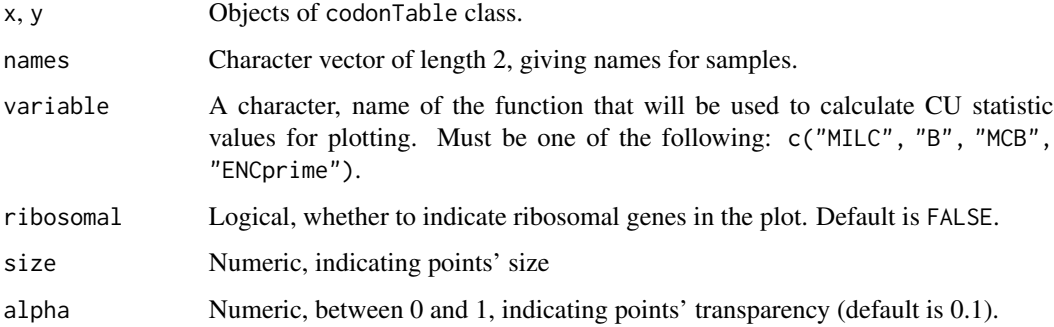

#### Value

A ggplot object.

## Examples

```
require(ggplot2)
# calculate MILC distance to the average CU of the example DNA sequences,
# and to the average CU of ribosomal genes among the example DNA sequences
milc <- MILC(LD94, self = TRUE, ribosomal = TRUE)
intrabplot(x = HD59, y = LD94, names = c("HD59", "LD94"),
```
variable = "MILC", size = 3)

<span id="page-22-0"></span>

A codonTable object with codon counts for sequences of the human gut metagenome, from an individual with liver cirrhosis. Raw sequences are from [Quin et al. 2014,](https://go.nature.com/2G7QdpC) processed, assembled and annotated (KEGG Orthology) as descrbed in [Fabijanic and Vlahovicek 2016.](https://bit.ly/2DRfiz6) Due to size limitations, only a sample of 1000 sequences from the original data is used.

#### Usage

LD94

## Format

A codonTable object.

#### Source

[Quin et al. 2014;](https://go.nature.com/2G7QdpC) [Fabijanic and Vlahovicek 2016](https://bit.ly/2DRfiz6)

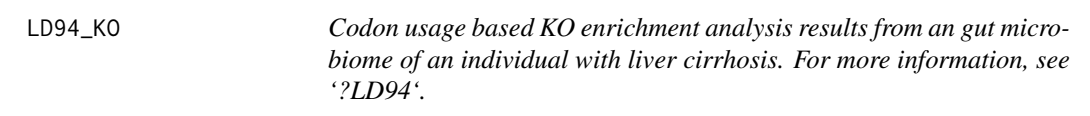

## Description

Codon usage based KO enrichment analysis results from an gut microbiome of an individual with liver cirrhosis. For more information, see '?LD94'.

#### Usage

LD94\_KO

## Format

An AnnotatedDataFrame object. See '?enrichment' for description.

#### Source

[Quin et al. 2014;](https://go.nature.com/2G7QdpC) [Fabijanic and Vlahovicek 2016](https://bit.ly/2DRfiz6)

<span id="page-23-0"></span>LD94\_PATHWAYS *Codon usage based KEGG Pathway enrichment analysis results from an gut microbiome of an individual with liver cirrhosis. For more information, see '?LD94'.*

## Description

Codon usage based KEGG Pathway enrichment analysis results from an gut microbiome of an individual with liver cirrhosis. For more information, see '?LD94'.

## Usage

LD94\_PATHWAYS

#### Format

An AnnotatedDataFrame object. See '?enrichment' for description.

#### Source

[Quin et al. 2014;](https://www.nature.com/articles/nature13568) [Fabijanic and Vlahovicek 2016](https://bit.ly/2DRfiz6)

length-codonTable *Length of* codonTable *object.*

## Description

Length of codonTable object is the number of sequences for which there are codon counts contained in the object.

#### Usage

## S4 method for signature 'codonTable' length(x)

## Arguments

x A codonTable object.

## Value

Numeric, the length of x.

<span id="page-24-0"></span>length-crossTab *Length of* crossTab *object.*

## Description

The length of crossTab is number of sequences for which the contingency table is contained in the object.

## Usage

## S4 method for signature 'crossTab' length(x)

## Arguments

x A crossTab object.

## Value

Numeric, the length of x.

readSet *Read set of sequences.*

## Description

Reads a set of fasta files stored in folder, or a single fasta file.

#### Usage

```
readSet(folder = character(), file = character(), KOS = c(),zipped = FALSE, prepend.filenames = FALSE)
```
## Arguments

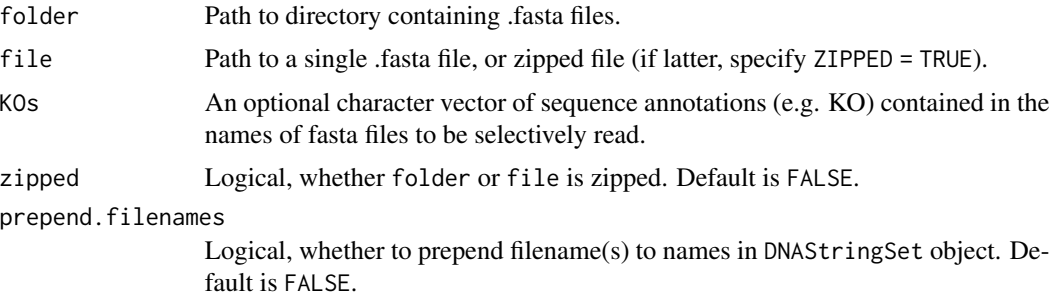

## Value

Returns a DNAStringSet object.

#### Examples

```
exampledir <- system.file("extdata", package = "coRdon")
files <- list.files(exampledir)
readSet(folder = exampledir)
readSet(folder = exampledir, KOs = "K02931")
pathtofile <- paste(exampledir, files[1], sep = "/")
readSet(file = pathtofile)
```
reduceCrossTab *Reduce* crossTab*.*

## Description

Reduce the input contingency table by associating sequences with KEGG Pathway, KEGG Module or COG functional category identifiers.

#### Usage

```
reduceCrossTab(x, target)
```

```
## S4 method for signature 'crossTab,character'
reduceCrossTab(x, target)
```
## Arguments

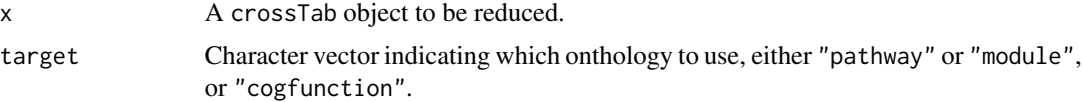

#### Value

Returns input crossTab object, with updated contingency table, displaying new category values in rows, and updated counts in columns.

## Examples

```
# create contingency table
s <- getKO(HD59)
v <- as.numeric(MELP(HD59, ribosomal = TRUE))
ct <- crossTab(s, v)
ct
```
# reduce contingency table

<span id="page-25-0"></span>

#### <span id="page-26-0"></span> $RPKOs$  27

```
reduceCrossTab(ct, "pathway")
reduceCrossTab(ct, "module")
```
RPKOs *KEGG Orthology (KO) annotations for ribosomal genes.*

## Description

KEGG Orthology (KO) annotations for ribosomal genes.

## Usage

RPKOs

## Format

A character vector.

show-codonTable *Display the object of* codonTable *class.*

## Description

Display the object of codonTable class.

#### Usage

```
## S4 method for signature 'codonTable'
show(object)
```
## Arguments

object A codonTable object.

## Value

show returns an invisible NULL.

<span id="page-27-0"></span>

Display the object of crossTab class.

## Usage

## S4 method for signature 'crossTab' show(object)

## Arguments

object A crossTab object.

## Value

show returns an invisible NULL.

[,codonTable-method *Subset* codonTable *object.*

## Description

Subset codonTable object.

## Usage

## S4 method for signature 'codonTable' x[i] ## S4 method for signature 'codonTable' x[[i]]

## S3 method for class 'codonTable' subset(x, subset, ...)

#### Arguments

x A codonTable object to be subset.

## <span id="page-28-0"></span>[,codonTable-method 29

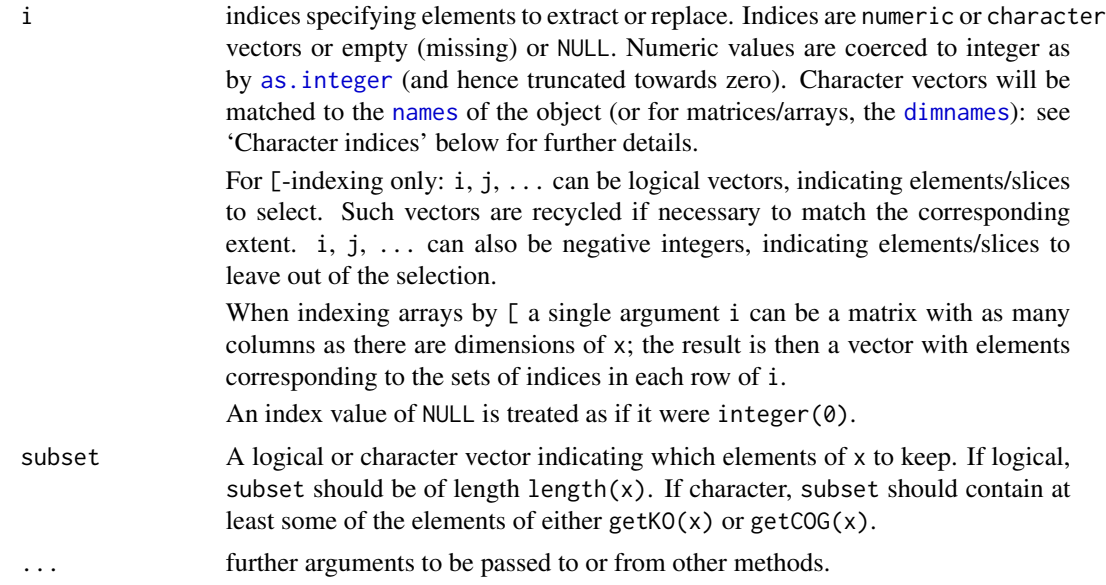

## Value

subsets of codonTable object, keeping in each slot only those elements that meet the criteria in subset, if specified.

```
# create codonTable
mat <- matrix(sample(1:10, 610, replace = TRUE), nrow = 10)
cT <- codonTable(mat) # produces informative warning
cT
cT[1]
cT[[1]]
subset(cT, c(rep(c(TRUE,FALSE), 5))) # subset odd sequences
cT <- setKO(cT, rep(c("K00001", "K00002"), 5))
subset(cT, "K00001")
cT <- setCOG(cT, rep(c("COG0001", "COG0002"), 5))
subset(cT, "COG0001")
```
# <span id="page-29-0"></span>**Index**

∗ datasets HD59, [20](#page-19-0) HD59\_KO, [21](#page-20-0) HD59\_PATHWAYS, [21](#page-20-0) LD94, [23](#page-22-0) LD94\_KO, [23](#page-22-0) LD94\_PATHWAYS, [24](#page-23-0) RPKOs, [27](#page-26-0) [, codonTable-method, [28](#page-27-0) [[,codonTable-method *(*[,codonTable-method*)*, [28](#page-27-0)

as.integer, *[29](#page-28-0)*

B *(*codonUsage*)*, [6](#page-5-0) B,codonTable-method *(*codonUsage*)*, [6](#page-5-0) Bplot, [3](#page-2-0) Bplot,character,character,matrix-method *(*Bplot*)*, [3](#page-2-0) Bplot,numeric,numeric,missing-method *(*Bplot*)*, [3](#page-2-0)

CAI *(*codonUsage-expressivity*)*, [9](#page-8-0) CAI,codonTable-method *(*codonUsage-expressivity*)*, [9](#page-8-0) codonCounts *(*codonTable-class*)*, [4](#page-3-0) codonCounts,codonTable-method *(*codonTable-class*)*, [4](#page-3-0) codonTable *(*codonTable-class*)*, [4](#page-3-0) codonTable,data.frame-method *(*codonTable-class*)*, [4](#page-3-0) codonTable,DNAStringSet-method *(*codonTable-class*)*, [4](#page-3-0) codonTable,matrix-method *(*codonTable-class*)*, [4](#page-3-0) codonTable-class, [4](#page-3-0) codonUsage, [6](#page-5-0) codonUsage-expressivity, [9](#page-8-0) contable *(*crossTab-class*)*, [13](#page-12-0)

contable,crossTab-method *(*crossTab-class*)*, [13](#page-12-0) coRdon, [13](#page-12-0) coRdon-package *(*coRdon*)*, [13](#page-12-0) crossTab *(*crossTab-class*)*, [13](#page-12-0) crossTab,character,numeric-method *(*crossTab-class*)*, [13](#page-12-0) crossTab-class, [13](#page-12-0)

#### dimnames, *[29](#page-28-0)*

E *(*codonUsage-expressivity*)*, [9](#page-8-0) E,codonTable-method *(*codonUsage-expressivity*)*, [9](#page-8-0) ENC *(*codonUsage*)*, [6](#page-5-0) ENC,codonTable-method *(*codonUsage*)*, [6](#page-5-0) ENCprime *(*codonUsage*)*, [6](#page-5-0) ENCprime,codonTable-method *(*codonUsage*)*, [6](#page-5-0) enrichBarplot, [15](#page-14-0) enrichBarplot,AnnotatedDataFrame-method *(*enrichBarplot*)*, [15](#page-14-0) enrichBarplot,list-method *(*enrichBarplot*)*, [15](#page-14-0) enrichMAplot, [16](#page-15-0) enrichMAplot,AnnotatedDataFrame-method *(*enrichMAplot*)*, [16](#page-15-0) enrichMAplot,list-method *(*enrichMAplot*)*, [16](#page-15-0) enrichMatrix, [17](#page-16-0) enrichMatrix,list-method *(*enrichMatrix*)*, [17](#page-16-0) enrichment, [18](#page-17-0) enrichment, crossTab-method *(*enrichment*)*, [18](#page-17-0) Fop *(*codonUsage-expressivity*)*, [9](#page-8-0) Fop,codonTable-method *(*codonUsage-expressivity*)*, [9](#page-8-0)

GCB *(*codonUsage-expressivity*)*, [9](#page-8-0)

## INDEX  $31$

GCB,codonTable-method *(*codonUsage-expressivity*)*, [9](#page-8-0) genCode *(*genCode-class*)*, [19](#page-18-0) genCode,ANY-method *(*genCode-class*)*, [19](#page-18-0) genCode-class, [19](#page-18-0) getCOG *(*codonTable-class*)*, [4](#page-3-0) getCOG,codonTable-method *(*codonTable-class*)*, [4](#page-3-0) getID *(*codonTable-class*)*, [4](#page-3-0) getID,codonTable-method *(*codonTable-class*)*, [4](#page-3-0) getKO *(*codonTable-class*)*, [4](#page-3-0) getKO,codonTable-method *(*codonTable-class*)*, [4](#page-3-0) getlen *(*codonTable-class*)*, [4](#page-3-0) getlen,codonTable-method *(*codonTable-class*)*, [4](#page-3-0) getSeqAnnot *(*crossTab-class*)*, [13](#page-12-0) getSeqAnnot,crossTab-method *(*crossTab-class*)*, [13](#page-12-0) getVariable *(*crossTab-class*)*, [13](#page-12-0) getVariable,crossTab-method *(*crossTab-class*)*, [13](#page-12-0)

HD59, [20](#page-19-0) HD59\_KO, [21](#page-20-0) HD59\_PATHWAYS, [21](#page-20-0)

intraBplot, [22](#page-21-0) intraBplot,codonTable,codonTable-method *(*intraBplot*)*, [22](#page-21-0)

LD94, [23](#page-22-0) LD94\_KO, [23](#page-22-0) LD94\_PATHWAYS, [24](#page-23-0) length,codonTable-method *(*length-codonTable*)*, [24](#page-23-0) length,crossTab-method *(*length-crossTab*)*, [25](#page-24-0) length-codonTable, [24](#page-23-0) length-crossTab, [25](#page-24-0)

MCB *(*codonUsage*)*, [6](#page-5-0) MCB,codonTable-method *(*codonUsage*)*, [6](#page-5-0) MELP *(*codonUsage-expressivity*)*, [9](#page-8-0) MELP,codonTable-method *(*codonUsage-expressivity*)*, [9](#page-8-0) MILC *(*codonUsage*)*, [6](#page-5-0) MILC,codonTable-method *(*codonUsage*)*, [6](#page-5-0) names, *[29](#page-28-0)*

readSet, [25](#page-24-0) reduceCrossTab, [26](#page-25-0) reduceCrossTab,crossTab,character-method *(*reduceCrossTab*)*, [26](#page-25-0) RPKOs, [27](#page-26-0)

SCUO *(*codonUsage*)*, [6](#page-5-0) SCUO,codonTable-method *(*codonUsage*)*, [6](#page-5-0) setCOG *(*codonTable-class*)*, [4](#page-3-0) setCOG, codonTable-method *(*codonTable-class*)*, [4](#page-3-0) setKO *(*codonTable-class*)*, [4](#page-3-0) setKO,codonTable-method *(*codonTable-class*)*, [4](#page-3-0) show,codonTable-method *(*show-codonTable*)*, [27](#page-26-0) show,crossTab-method *(*show-crossTab*)*, [28](#page-27-0) show-codonTable, [27](#page-26-0) show-crossTab, [28](#page-27-0) subset.codonTable *(*[,codonTable-method*)*, [28](#page-27-0)